# **Centos - domyślna konfiguracja nowego serwera**

# **Konfiguracja sieci**

```
vi /etc/sysconfig/network
vi /etc/hosts
vi /etc/sysconfig/network-scripts/ifcfg-eth0
hostname nazwa-serwera
```
#### **Instalacja podstawowych paczek**

```
yum install mc subversion telnet zip unzip tcpdump man nano mailx chkconfig
wget ntpdate git rsync
mkdir install
cd install/
wget http://pkgs.repoforge.org/p7zip/p7zip-9.20.1-1.el6.rf.`uname -m`.rpm
wget http://pkgs.repoforge.org/p7zip/p7zip-plugins-9.20.1-1.el6.rf.`uname -
m`.rpm
rpm -i ./p7zip-*
cd ..
```
#### **Konfiguracja czasu**

echo "2  $* * * *$  root ntpdate -u pool.ntp.org > /dev/null" >> /etc/crontab /etc/init.d/crond reload

## **Wyłączenie SELinux**

```
cat /etc/selinux/config | sed "s/SELINUX=.*/SELINUX=disabled/g" >
/etc/selinux/config.new && mv /etc/selinux/config.new /etc/selinux/config &&
reboot
```
## **Repo Nginx**

```
echo '[nginx]
name=nginx repo' >> /etc/yum.repos.d/nginx.repo
echo "baseurl=http://nginx.org/packages/centos/6/`uname -m`/" >>
/etc/yum.repos.d/nginx.repo
echo 'gpgcheck=0
enabled=1' >> /etc/yum.repos.d/nginx.repo
```
From: <https://kamil.orchia.pl/>- **kamil.orchia.pl**

Permanent link: **[https://kamil.orchia.pl/doku.php?id=default\\_centos&rev=1409821883](https://kamil.orchia.pl/doku.php?id=default_centos&rev=1409821883)**

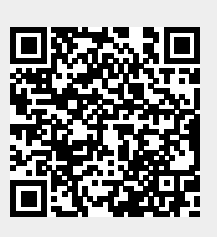

Last update: **2018/07/16 11:47**